# Making Payments via Customer Portal

Permit and Development Portal customers can access invoices that are paid, voided, or unpaid. Invoices are accessible from the **Dashboard**, the menu system, and can be added to the electronic **Shopping Cart**.

There are a few ways to view invoice information. Customers can view their invoices from My Work, Fees tab of the record(s), and Pay Invoices menu:

### My Work - View Invoice Details

- 1. Click My Work.
- 2. If you have invoices tied to your account, the My Invoices tab will be available. If you do not have invoices tied to your account, but need to pay invoices tied to others, please see the <u>Pay Invoices</u> section for instructions.
- 3. Click on the desired Invoice Number to view the invoice details.

|                | Dashboard    | Help & Links ▼   | Home | Apply - My    | y Work Today | 's Inspections | Map Pay Invoid      | es Searc     | h <b>Q</b> Calendar 🧿 |             |
|----------------|--------------|------------------|------|---------------|--------------|----------------|---------------------|--------------|-----------------------|-------------|
| My Work        |              |                  |      |               | 1            |                |                     |              |                       |             |
| MY INVOICES    | MY PERM      | MITS MY PLAN     | 4S 1 | MY EXISTING I | NSPECTIONS   | MY LICENS      | ES/PERMITS - HOSPIT | ALITY, PARKL | ETS, FOOD TRUCKS      |             |
| Search         |              |                  |      |               |              |                |                     |              | Expo                  | ort to Exce |
| Add To Cart Di | splay Unpaid | Y for All Invoid | es   | ~             |              |                |                     |              |                       |             |
| Invoice Num    | ber          | Amount Due       | T    | Due           | ▼ Status     | T              | Case Number         | T            | Address               | T           |
| INV-000653     |              | \$208.00         |      | 10/26/2020    | Due          |                | BOA-0070-2020       |              |                       |             |
| INV-000707     | 43 3         | \$1.00           |      | 12/06/2020    | Invoiced     |                |                     |              |                       |             |
|                |              |                  |      |               |              |                |                     |              |                       |             |

- 4. Click the Add To Cart button to proceed with paying the invoice.
- 5. Click the **Printer** button to print or save the invoice as a PDF.
- 6. Click **Primary Fees** to view the Fee Name, Fee Total, Amount Due, Case Number, Case Type, and Notes for all fees associated with the invoice.
- 7. Click **Misc Fees** to view the Fee Name, Fee Total, Paid Amount, and Amount Due for all miscellaneous fees associated with the invoice.
- 8. Click **Payments** to view the Receipt Number, Status, Transaction Type, Payment Type, Payment Amount, and Payment Date for all payments associated with the invoice.
- 9. Click **Attachments** to view the File Name and Added Date for all files attached to the invoice.
- 10. Click **Contacts** to view the Company, First Name, Last Name, Title, and Email for all contacts associated with the invoice.

| Invoice Number: INV-0                 | 00178424       |                      |                  |           |           | Add To C | art    | ₽      |
|---------------------------------------|----------------|----------------------|------------------|-----------|-----------|----------|--------|--------|
| Invoice Total:                        | \$642.00       |                      |                  |           |           | 4        |        | 5      |
| Status:                               | Invoiced       | Invoice [            | Date: 03/14/2023 |           | Due Date: | 03/14/20 | 23     |        |
| Description:                          | Fee Bundling I | nvoice               |                  |           |           |          |        |        |
| 6 7                                   | 8              | 9 10                 |                  |           |           |          |        |        |
| Primary Fees Misc Fees                | Payments       | Attachments Contacts |                  |           |           |          |        |        |
| Primary Fees                          |                |                      |                  |           |           | Sort Fee | e Name | $\sim$ |
| Fee Name                              | Fee Total      | Amount Due           | Case Number      | Case Type | Notes     |          |        |        |
| DSINSP - Pool/Spa [Res<br>Electrical] | \$122.00       | \$122.00             | ELR-000272-2023  | Permit    |           |          |        |        |
| DSINSP - Residential<br>Zoning Fee    | \$187.00       | \$187.00             | BLDR-000225-2023 | Permit    |           |          |        |        |
| DSINSP - Residential<br>Zoning Fee    | \$187.00       | \$187.00             | ELR-000272-2023  | Permit    |           |          |        |        |

### My Work – Adding Invoice to Cart

- 1. Check the box next to the desired invoice(s). If you want to pay multiple invoices at one time, don't forget to check each invoice box you want to pay.
- 2. Click Add to Cart to add the invoice(s) to the Shopping Cart.

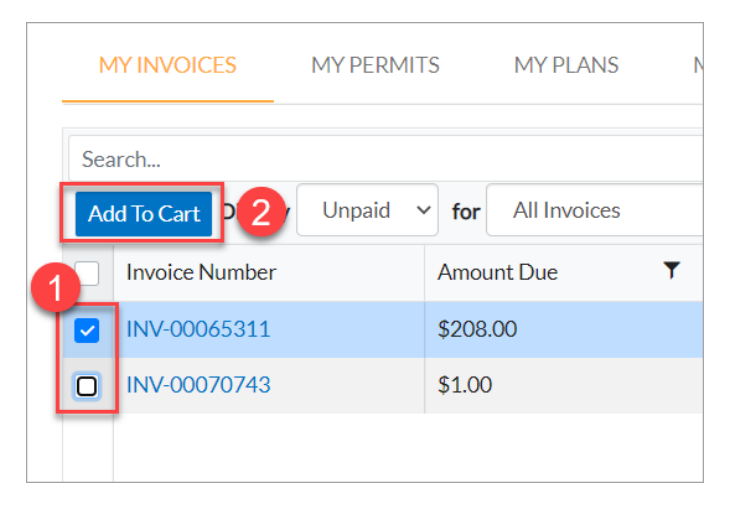

### Pay Invoice – Summary Tab

- 1. Click View Details button to view the details of the invoice or Add to Cart to add to the Cart.
- 2. To pay your invoice from a record from the Summary tab, click on the Pay Now button in the Available Actions section.

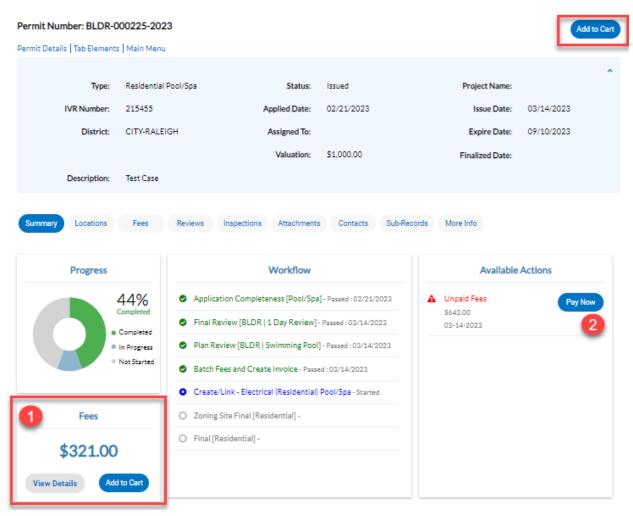

## Shopping Cart

- 1. If you need to view the invoice the fee is tied to, click on the invoice link. To return to the cart, click on the shopping cart in the upper right corner of the screen.
- 2. If you need to view the record the fees and invoices tied to it, click on the case number link. To return to the cart, click on the shopping cart in the upper right corner of the screen.
- 3. To review any invoices from the cart before paying, click the Remove button next to the appropriate invoice.
- 4. To proceed with paying the invoice(s) click the Check Out button.

| Invoice:   INV-00065311   Image: Description:   BOA-0070-2020   Image: Description:   BOA-0070-2020   Image: State State Stat | hopping Cart<br>Tot \$209.0<br>Invoice: INV-00065311<br>Due Date: 10/26/2020<br>Case Number Project Case Address Amount Due<br>BOA-0070-2020<br>Case Number Project Case Address Amount Due<br>Invoice: INV-00070743<br>Due Date: 12/06/2020<br>Case Number Project Case Address Amount Due<br>Miscellaneous<br>S100<br>Finore<br>Top Main Meru                                                                                                    |                      |                |               |                 |
|----------------------------------------------------------------------------------------------------|----------------------------------------------------------------------------------------------------|----------------------|----------------|---------------|-----------------|
| Invoice:   INV-00065311   1   Description:   BOA-0070-2020   \$208.00     Case Number   Project   Case Address   Amount Due   \$208.00   \$208.00     BOA-0070-2020   2   \$208.00   \$208.00   \$208.00   \$208.00   \$209.00     Invoice:   INV-00070743   Description:   Miscellaneous   Top   Main Menu     Due Date:   12/006/2020   2   Sase Address   Amount Due   \$1.00     Miscellaneous   \$1.00   \$1.00   Top   Main Menu   \$1.00   Top   Main Menu                                                                                                    | Invoice:   INV-00065311   Image: BOA-0070-2020   Exerciption:   BOA-0070-2020   Image: BOA-0070-2020   Image: BOA-0070-2020   Image: Standard Standard                                         | Back                 |                |               |                 |
| Invoice:   INV-00065311   Image: Description:   BOA-0070-2020   \$208.00     Case Number   Project   Case Address   Amount Due   \$208.00     BOA-0070-2020   2   \$208.00   3   Remove     BOA-0070-2020   2   \$208.00   3   Remove     BOA-0070-2020   2   \$208.00   3   Remove     BOA-0070-2020   2   Description:   Miscellaneous   Top   Main Menu     Invoice:   INV-00070743   Description:   Miscellaneous   \$1.00   Remove     Due Date:   12/06/2020   \$1.00   \$1.00   Top   Main Menu     Miscellaneous   \$1.00   Remove   Top   Main Menu                                                                                                    | Invoice:   INV-00065311   Image: Description:   BOA-0070-2020   Image: Second Second Se | hopping Cart         |                |               |                 |
| Invoice:   INV-00065311   1   Description:   BOA-0070-2020   \$208.00   \$208.00   \$208.00   \$208.00   3   Remove     BOA-0070-2020   2   \$208.00   \$208.00   \$208.00   Top   Main Menu     Invoice:   INV-00070743   Description:   Miscellaneous   Top   Main Menu     Due Date:   12/06/2020   \$1.00   \$1.00   \$1.00     Miscellaneous   \$1.00   Top   Main Menu   Top   Main Menu                                                                                                    | Invoice:   INV-00065311   1   Description:   BOA-0070-2020   \$208.00   \$208.00   \$208.00   \$208.00   3   Remove     BOA-0070-2020   2   \$208.00   \$208.00   3   Remove   Top   Main Menu     Invoice:   INV-00070743   Description:   Miscellaneous   Top   Main Menu     Invoice:   12/06/2020   \$1.00   \$1.00   Remove   Top   Main Menu     Miscellaneous   \$1.00   \$1.00   Remove   Top   Main Menu   Top   Main Menu                                                                                                    |                      |                |               | Total \$209.00  |
| Invoice: Invoice: Invoice: Scale Address Amount Due \$208.00   BOA-0070-2020 2 \$208.00 3 Remove   Invoice: INV-00070743 Description: Miscellaneous   Due Date: 12/06/2020 \$1.00 \$1.00   Miscellaneous \$1.00 Remove Top   Main Menu                                                                                                    | Invoice:   Invoice:   Case Address   Amount Due   \$208.00   \$208.00     BOA-0070-2020   2   \$208.00   3   Remove     Invoice:   INV-00070743   Description:   Miscellaneous     Due Date:   12/06/2020   \$1.00   \$1.00     Miscellaneous   \$1.00   Remove   Top   Main Menu     Miscellaneous   \$1.00   Remove   Top   Main Menu                                                                                                    |                      |                |               | Check Out       |
| Invoice: Invoice: Invoice: You Support Support Suppor                                                                                                    | Invoice:   Invoice:   10/26/2020   \$208.00   \$208.00   \$208.00   \$208.00   \$208.00   \$208.00   \$208.00   \$208.00   \$208.00   \$208.00   \$208.00   \$208.00   \$208.00   \$208.00   \$208.00   \$208.00   \$208.00   \$208.00   \$208.00   \$208.00   \$208.00   \$208.00   \$208.00   \$208.00   \$208.00   \$208.00   \$208.00   \$208.00   \$208.00   \$208.00   \$208.00   \$208.00   \$208.00   \$208.00   \$208.00   \$208.00   \$208.00   \$208.00   \$208.00   \$208.00   \$208.00   \$208.00   \$208.00   \$208.00   \$208.00   \$208.00   \$208.00   \$208.00   \$208.00   \$208.00   \$208.00   \$208.00   \$208.00   \$208.00   \$208.00   \$208.00   \$208.00   \$208.00   \$208.00   \$208.00   \$208.00   \$208.00   \$208.00   \$208.00   \$208.00   \$208.00   \$208.00   \$208.00   \$208.00   \$208.00   \$208.00   \$208.00   \$208.00   \$208.00   \$208.00   \$208.00   \$208.00   \$208.00   \$208.00   \$208.00   \$208.00   \$208.00   \$208.00   \$208.00   \$208.00 </td <td>4</td> <td></td> <td></td> <td></td>                                                                                                    | 4                    |                |               |                 |
| Case Number Project Case Address Amount Due   BOA-0070-2020 \$208.00 \$208.00 Top   Main Menu   Invoice: INV-00070743 Description: Miscellaneous Top   Main Menu   Due Date: 12/06/2020 \$1.00 \$1.00   Miscellaneous \$1.00 Remove Top   Main Menu                                                                                                    | Case Number Project Case Address Amount Due   BOA-0070-2020 \$208.00 \$208.00 Top   Main Menu   Invoice: INV-00070743 Description: Miscellaneous Top   Main Menu   Due Date: 12/06/2020 \$1.00 \$1.00   Miscellaneous \$1.00 Remove Top   Main Menu                                                                                                    |                      | Description: B | OA-0070-2020  |                 |
| BOA-0070-2020 \$208.00 3 Remove<br>Top   Main Menu   Invoice: INV-00070743<br>Due Date: 12/06/2020 \$1.00   Case Number Project Case Address Amount Due<br>\$1.00   Miscellaneous \$1.00 Remove<br>Top   Main Menu                                                                                                    | BOA-0070-2020 2 \$208.00 3 Remove<br>Top   Main Menu<br>Invoice: INV-00070743 Description: Miscellaneous<br>Due Date: 12/06/2020 \$1.00<br>Case Number Project Case Address Amount Due<br>Miscellaneous \$1.00<br>Top   Main Menu<br>Top   Main Menu                                                                                                    |                      |                |               | \$208.00        |
| BOA-0070-2020 \$208.00   Invoice: INV-00070743   Due Date: 12/06/2020   Case Number Project   Case Address Amount Due   Miscellaneous \$1.00   Remove Top   Main Menu                                                                                                    | BOA-0070-2020 2 \$208.00<br>Top   Main Menu<br>Invoice: INV-00070743 Description: Miscellaneous<br>Due Date: 12/06/2020<br>Case Number Project Case Address Amount Due<br>Miscellaneous \$1.00<br>Remove<br>Top   Main Menu<br>Top   Main Menu                                                                                                    | Case Number Project  | Case Address   | Amount Due    |                 |
| Invoice: INV-00070743 Description: Miscellaneous   Due Date: 12/06/2020 \$1.00 \$1.00   Miscellaneous \$1.00 Remove   Miscellaneous \$1.00 Top   Main Menu                                                                                                    | Invoice: INV-00070743 Description: Miscellaneous   Due Date: 12/06/2020 \$1.00 \$1.00   Miscellaneous \$1.00 Remove   Miscellaneous \$1.00 Top   Main Menu                                                                                                    | BOA-0070-2020 2      |                | \$208.00      | Remove          |
| Invoice: INV-00070743 Description: Miscellaneous<br>Due Date: 12/06/2020<br><u>Case Number Project Case Address Amount Due</u><br>Miscellaneous \$1.00<br>Top   Main Menu<br>Total \$209.00                                                                                                    | Invoice: INV-00070743 Description: Miscellaneous<br>Due Date: 12/06/2020<br><u>Case Number Project Case Address Amount Due</u><br>Miscellaneous \$1.00<br><u>Remove</u><br>Top   Main Menu<br>Total \$209.00                                                                                                    | -                    |                |               | -               |
| Due Date: 12/06/2020 \$1.00   Case Number Project Case Address Amount Due   Miscellaneous \$1.00 Remove   Top   Main Menu Total \$209.00                                                                                                    | Due Date: 12/06/2020 \$1.00   Case Number Project Case Address Amount Due   Miscellaneous \$1.00 Remove   Top   Main Menu Total \$209.00                                                                                                    |                      |                |               | lop   Main Menu |
| Due Date: 12/06/2020 \$1.00   Case Number Project Case Address Amount Due   Miscellaneous \$1.00 Remove   Top   Main Menu Total \$209.00                                                                                                    | Due Date: 12/06/2020 \$1.00   Case Number Project Case Address Amount Due   Miscellaneous \$1.00 Remove   Top   Main Menu Total \$209.00                                                                                                    |                      |                |               |                 |
| Due Date: 12/06/2020 \$1.00   Case Number Project Case Address Amount Due   Miscellaneous \$1.00 Remove   Top   Main Menu Total \$209.00                                                                                                    | Due Date: 12/06/2020 \$1.00   Case Number Project Case Address Amount Due   Miscellaneous \$1.00 Remove   Top   Main Menu Total \$209.00                                                                                                    |                      |                |               |                 |
| Case Number Project Case Address Amount Due   Miscellaneous \$1.00 Remove   Top   Main Menu                                                                                                    | Case Number Project Case Address Amount Due \$1.00   Miscellaneous \$1.00 Remove Top   Main Menu                                                                                                    |                      | Description: M | liscellaneous |                 |
| Case Number Project Case Address Amount Due   Miscellaneous \$1.00 Top   Main Menu                                                                                                    | Case Number Project Case Address Amount Due   Miscellaneous \$1.00 Top   Main Menu                                                                                                    | Due Date: 12/06/2020 |                |               |                 |
| Miscellaneous \$1.00 Remove<br>Top   Main Menu<br>Total \$209.00                                                                                                    | Miscellaneous \$1.00 Remove<br>Top   Main Menu<br>Total \$209,00                                                                                                    |                      |                |               | \$1.00          |
| Miscellaneous \$1.00 Remove<br>Top   Main Menu<br>Total \$209.00                                                                                                    | Miscellaneous \$1.00 Remove<br>Top   Main Menu<br>Total \$209.00                                                                                                    | Case Number Project  | Case Address   | Amount Due    |                 |
| Top   Main Menu<br>Total \$209.00                                                                                                    | Top   Main Menu<br>Total \$209.00                                                                                                    |                      |                |               | Remove          |
| Total \$209.00                                                                                                    | Total \$209.00                                                                                                    | Miscellaneous        |                | \$1.00        |                 |
| Total \$209.00                                                                                                    | Total \$209.00                                                                                                    |                      |                |               | Top   Main Menu |
|                                                                                                    |                                                                                                    |                      |                |               |                 |
|                                                                                                    |                                                                                                    |                      |                |               |                 |
| 4 Check Out                                                                                                    | 4 Check Out                                                                                                    |                      |                |               | Total \$209.00  |
| 4 Check Out                                                                                                    | 4 Check Out                                                                                                    |                      |                |               |                 |
|                                                                                                    |                                                                                                    |                      |                |               | 4 Check Out     |

#### Pay Invoices

1. Select the desired payment method. eCheck payments cannot exceed \$95,000. Regular check payments must be made in person at City of Raleigh, Planning and Development, One Exchange Plaza, Suite 400, Raleigh, NC 27601.

| ta <b>leigh, NC</b><br>Order Number: 166402<br>riday, May 12, 2023 |                                                                                           |                                                                                       |              |                     |
|--------------------------------------------------------------------|-------------------------------------------------------------------------------------------|---------------------------------------------------------------------------------------|--------------|---------------------|
| eCheck                                                             | payments should not exceed the maximum allowed an<br>City of Raleigh, Planning and Develo | mount of \$95,000. Regular check payments<br>opment, One Exchange Plaza, Suite 400, R |              |                     |
| Invoice #                                                          | Item Description                                                                          | Quantity                                                                              | Unit Price   | Total Pri           |
| NV-00204380                                                        | BLDR-008273-2023                                                                          | 1                                                                                     | \$321.00     | \$321               |
|                                                                    |                                                                                           |                                                                                       | Item Total:  | \$321               |
|                                                                    |                                                                                           |                                                                                       | Order Total: | \$321               |
| ayment Details                                                     |                                                                                           |                                                                                       |              | *all fields are rec |
| O Pay with Credit Card                                             |                                                                                           |                                                                                       |              |                     |
| - ,                                                                |                                                                                           |                                                                                       |              |                     |

2. Enter the appropriate information for the selected payment method and click Pay Now.

| Pay with Credit Card |   |                |                 |   |                  |
|----------------------|---|----------------|-----------------|---|------------------|
| Cardholder Name      |   | Billing Street |                 |   | Billing Zip Code |
| Card Type            |   | Card Number    | Expiration Date |   |                  |
| Select one           | ~ |                | Month           | ~ | Year             |
| CVV Code             |   |                |                 |   |                  |

| ayment Details         |                        | *all fields are |
|------------------------|------------------------|-----------------|
| O Pay with Credit Card |                        |                 |
| Pay with E-Check       |                        |                 |
| Bank Account Type      |                        |                 |
| Select one 🗸           |                        |                 |
| Name of Bank           |                        |                 |
| Name on Account        |                        |                 |
| Routing Number         | Confirm Routing Number |                 |
|                        |                        |                 |
| Account Number         | Confirm Account Number |                 |
|                        |                        |                 |
|                        | Pay Now - \$1.00       |                 |

3. When payment is complete, you will see the summary screen below. Click Continue to Site to return to your account.

| <b>Raleigh, NC</b><br>Order Number: 7279<br>Thursday, August 11, 2022 |                                   |                  |                      |             |
|-----------------------------------------------------------------------|-----------------------------------|------------------|----------------------|-------------|
|                                                                       |                                   |                  |                      |             |
| Invoice #<br>INV-00070743                                             | Item Description<br>Miscellaneous | Quantity<br>1    | Unit Price<br>\$1.00 | Total Price |
|                                                                       |                                   |                  | Item Total:          | \$1.00      |
|                                                                       |                                   |                  | Order Total:         | \$1.00      |
|                                                                       |                                   | Continue to site |                      |             |

### Pay Invoice – Tool Bar Tab

- 1. Select Pay Invoices from the tool bar.
- 2. Search for the invoice by the COMPLETE invoice number, to include INV-.
- 3. Select Search.

|             | Dashboard     | Home | Help & Links ▼ | Apply | My Work | Today's Inspections | Мар | Report | Pay Invoices | Search <b>Q</b> | Calendar 🧿 |
|-------------|---------------|------|----------------|-------|---------|---------------------|-----|--------|--------------|-----------------|------------|
| Invoice Sea | arch          |      |                |       |         |                     |     |        | 1            |                 |            |
| INV-002     | 0438 <b>0</b> |      |                |       |         | Q Search            |     |        |              |                 |            |
|             | 2             |      |                |       |         | 3                   |     |        |              |                 |            |
|             |               |      |                |       |         |                     |     |        |              |                 |            |

- 4. Click the **Pay Now** button to proceed with paying the invoice.
- 5. Click the **Printer** button to print or save the invoice as a PDF.
- 6. Click **Primary Fees** to view the Fee Name, Fee Total, Amount Due, Case Number, Case Type, and Notes for all fees associated with the invoice.
- 7. Click **Misc Fees** to view the Fee Name, Fee Total, Paid Amount, and Amount Due for all miscellaneous fees associated with the invoice.
- 8. Click **Payments** to view the Receipt Number, Status, Transaction Type, Payment Type, Payment Amount, and Payment Date for all payments associated with the invoice.
- 9. Click Attachments to view the File Name and Added Date for all files attached to the invoice.
- 10. Click **Contacts** to view the Company, First Name, Last Name, Title, and Email for all contacts associated with the invoice.

| Invoice Number: INV-                                                     | 00204380                     |                        |                                 |                            |           | Pay Now       | Ð      |
|--------------------------------------------------------------------------|------------------------------|------------------------|---------------------------------|----------------------------|-----------|---------------|--------|
| Invoice Total:                                                           | \$321.00                     |                        |                                 |                            |           | 4             | 0      |
| Status:                                                                  | Due                          | In                     | voice Date: 05/12/2023          |                            | Due Date: | 06/11/2023    |        |
| Description:                                                             | NONE                         |                        |                                 |                            |           |               |        |
| Primary Fees Misc Fees                                                   | Payments                     | Attachments Contact    | s                               |                            |           |               |        |
| 6 7                                                                      | 8                            | 9 10                   |                                 |                            |           |               |        |
|                                                                          |                              |                        |                                 |                            |           |               |        |
| Primary Fees                                                             |                              |                        |                                 |                            |           | Sort Fee Name | $\sim$ |
| Primary Fees<br>Fee Name                                                 | Fee Total                    | Amount Due             | Case Number                     | Case Type                  | Notes     | Sort Fee Name | ~      |
|                                                                          | <b>Fee Total</b><br>\$187.00 | Amount Due<br>\$187.00 | Case Number<br>BLDR-008273-2023 | <b>Case Type</b><br>Permit | Notes     | Sort Fee Name | ~      |
| Fee Name<br>DSINSP - Residential                                         |                              |                        |                                 |                            | Notes     | Sort Fee Name | ~      |
| Fee Name<br>DSINSP - Residential<br>Zoning Fee<br>DSINSP - Swimming Pool | \$187.00                     | \$187.00               | BLDR-008273-2023                | Permit                     | Notes     | Sort Fee Name | ~      |

11. Follow Pay Invoices Instructions.

### View Paid Invoices

Permit and Development Portal customers can access invoices that are paid or voided if the customer is <u>signed in</u> and <u>associated to the Invoice</u>. If the customer is not listed as a billing contact on the invoice the customer will not be able to access the paid invoice. Invoices are accessible from the **MY Work** tab.

- 1. Click My Work.
- 2. If you have invoices tied to your account, the My Invoices tab will be available. If you do not have invoices tied to your account.
- 3. Next to Display select the dropdown. Select Paid or Voided, as appropriate. The screen will refresh to display the invoices matching this choice.

| м    | Y INVOICES      | MY PERMIT:     | 5 MY PLANS      | MYEXISTIN | IG INSP | ECTIONS | REQUEST IN | SPECTIONS M      | Y LICENSES | PROJECTS |                |
|------|-----------------|----------------|-----------------|-----------|---------|---------|------------|------------------|------------|----------|----------------|
| Sear | rch .           |                | 3               |           |         |         |            |                  |            | R F      | xport to Excel |
| -    | To Cart Display | Unpaid Y       | for All Invoice | s         | ~       |         |            |                  |            | 00 L.    |                |
|      | Invoice Number  | Unpaid<br>Paid | tmount Due      | ▼ Due     | Ŧ       | Status  | Ŧ          | Case Number      | ٣          | Address  | ٣              |
|      | INV-00192356    | Voided         | \$414.00        | 05/25/20  | 23      | Due     |            | FL-010290-2023   |            |          |                |
|      | INV-00192344    |                | \$175.00        | 06/17/20  | 23      | Due     |            | MENR-010272-2023 |            |          |                |
|      | INV-00192346    |                | \$175.00        | 06/17/20  | 23      | Due     |            | MENR-010274-2023 |            |          |                |
|      |                 |                |                 |           |         |         |            |                  |            |          |                |